## 「グラフと組み合わせ」課題 6(解答例)

2012/5/28

## **1** グラフの探索

次のグラフに対して、深さ優先探索及び幅優先探索を行い、それぞれの場合の 探索木を求めなさい。

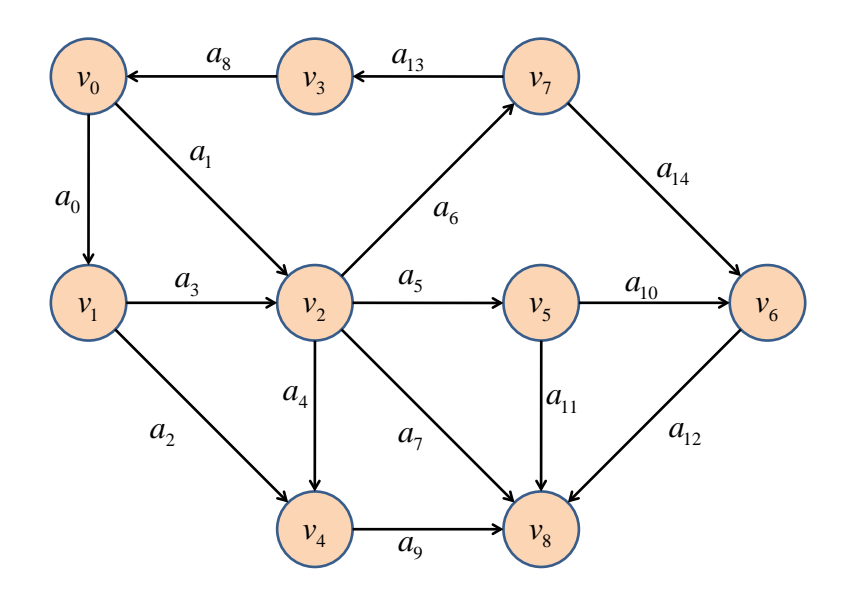

解答例

深さ優先探索の結果

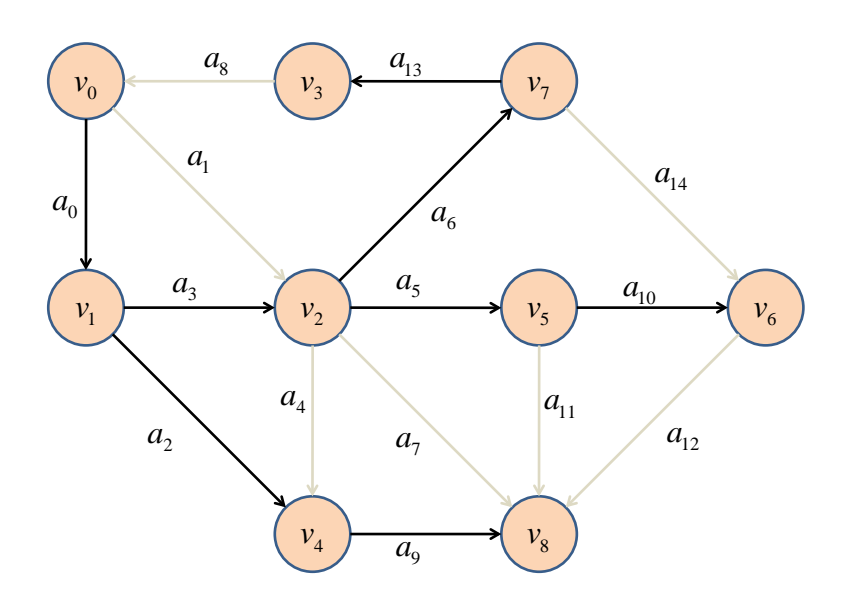

幅優先探索の結果

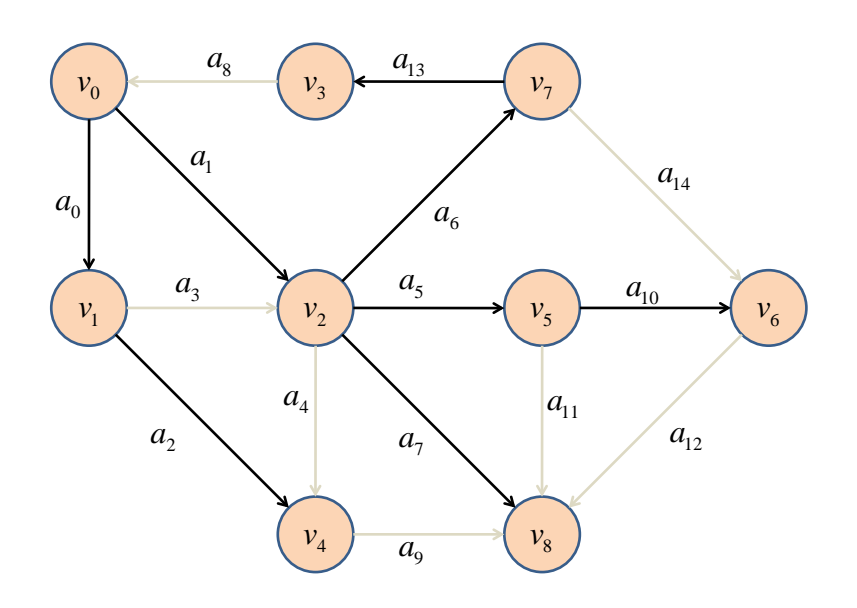